# **MMS Public Interface (Canoe)**

# **1. Brief**

This document describes the PUBLIC interface of MMS system. This interface is for all the 3<sup>rd</sup> party system query the match schedule and result in the LAN of the stadium/arena.

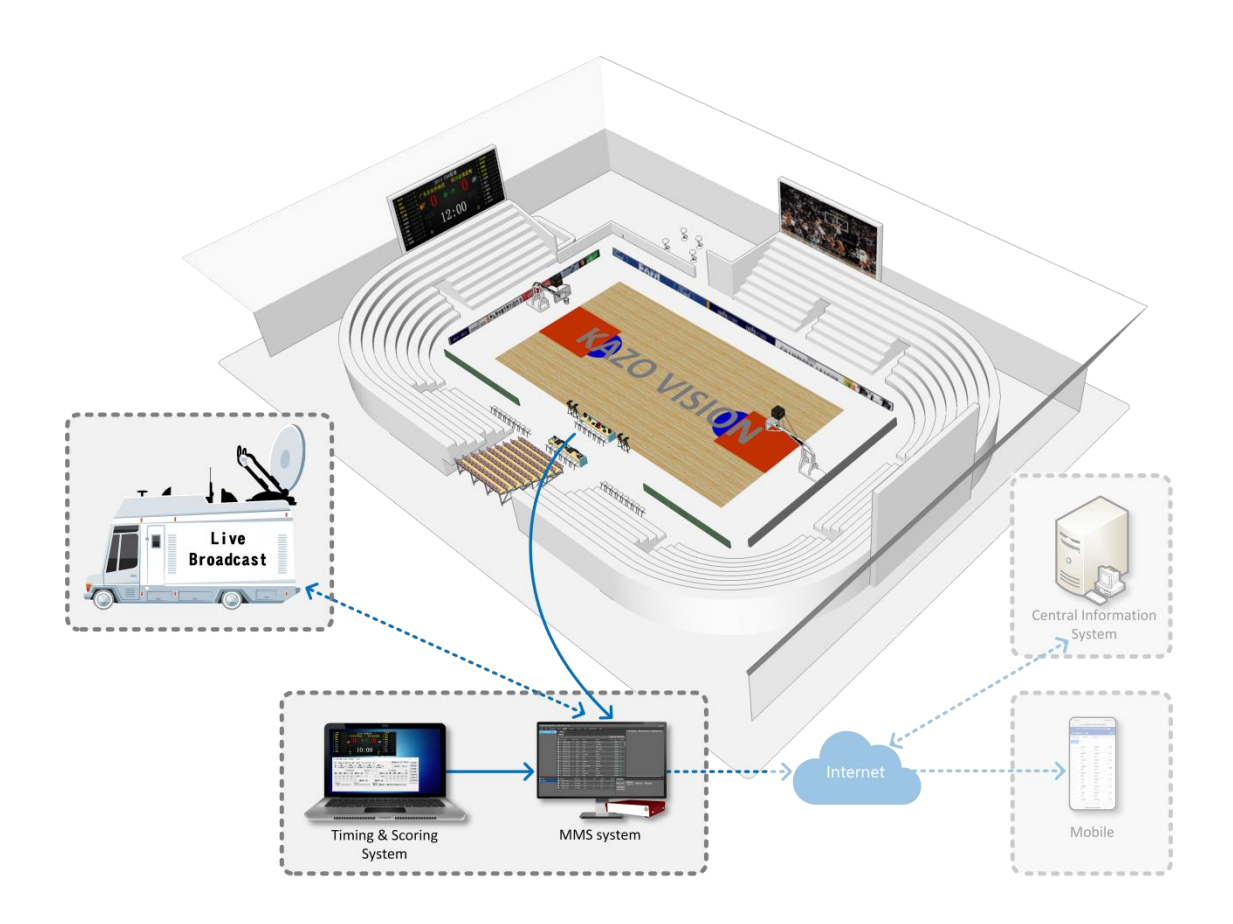

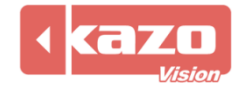

# **2. Interface**

http://192.168.0.230/public/

# **1.1 Query Fixtures**

http://192.168.0.230/public/?m=query\_fixtures&competitioncode=CSP

#### **Parameters**

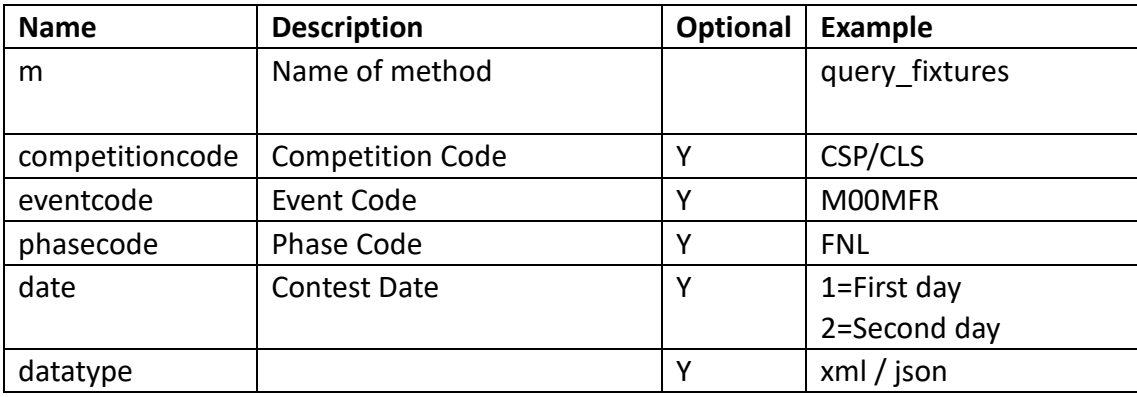

# **Response data in XML:**

**<document> <competitions> <competition id="" code="" name="" date=""> <event id="" code="" name=""> <phase id="" name="" type="" code="" order="" result\_status=""/> </event> </competition> </competitions> </document>**

# **Data description:**

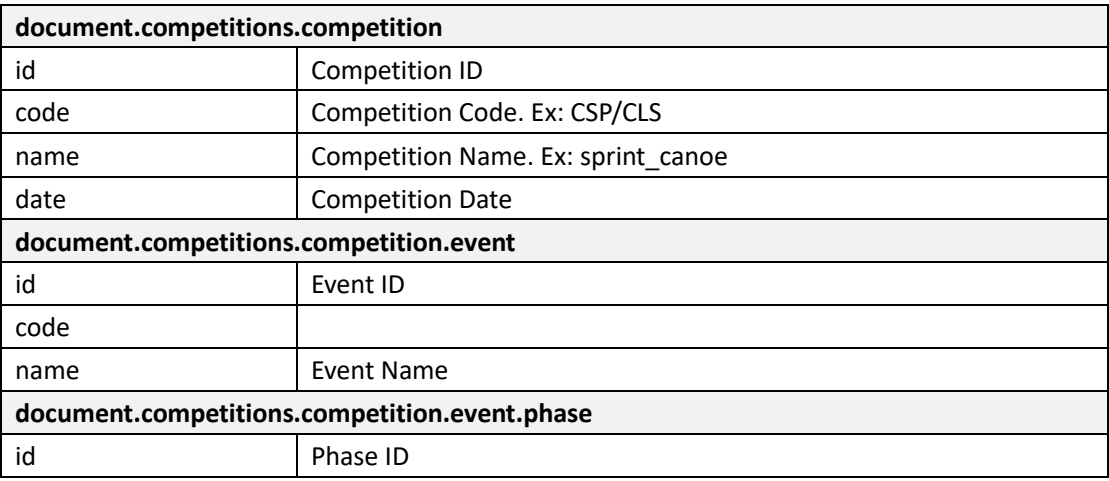

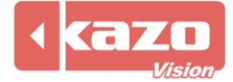

# Kazo Vision **WEB: [http://www.kazovision.com](http://www.kazovision.com/) MAIL[: sales@kazovision.com](mailto:sales@kazovision.com)**

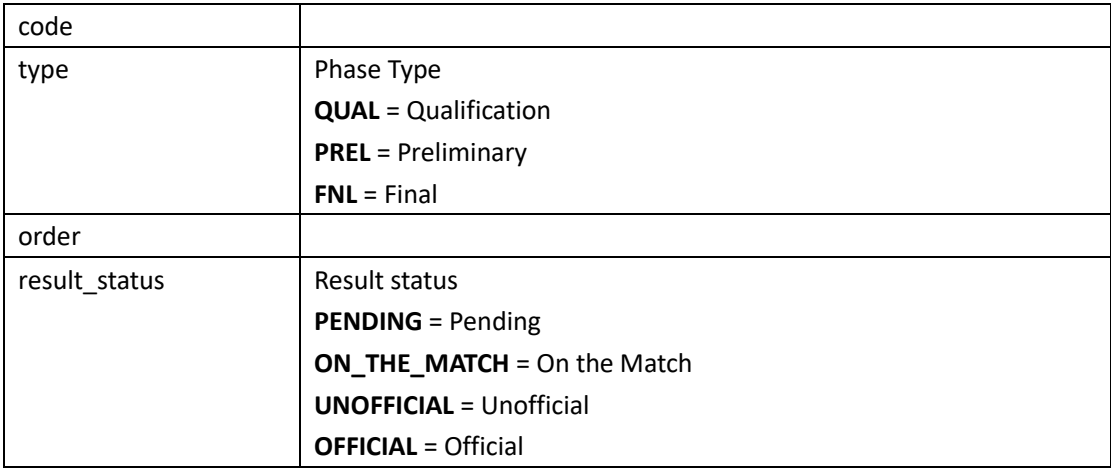

### **1.2 Query Start List**

http://192.168.0.230/public/?m=query\_startlist&competitioncode=CSP

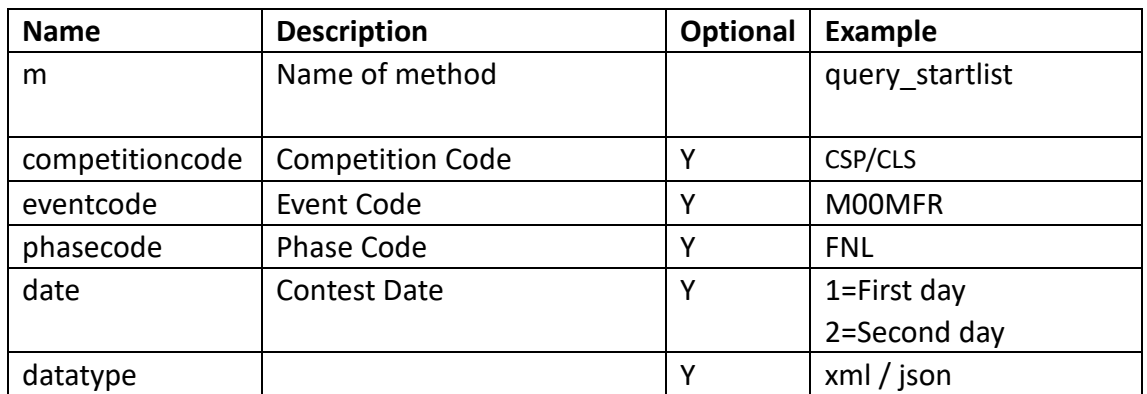

#### **Parameters**

#### **Response data in XML:**

#### **<document>**

**<competitions>**

**<competition id="" code="" name="" date="">**

```
<event id="" code="" name="">
```
**<phase id="" code="" order="" name="" type="" result\_status="">**

**<officials>**

**<officialdispatch id="" functiontype="" updatetime="">**

**<official id="" code="" name="" updatetime=""/>**

**</officialdispatch>**

**</officials>**

**<contest id="" name="" order="" leveltitle="" datetime="" group="" result\_status=""**

**start\_date="" start\_time="">**

**<competitor id="" code="" name="" lots="" photo\_url="" updatetime="">**

**<competitorathlete id="" code="" number="" updatetime="">**

**<athlete id="" code="" name="" updatetime="">**

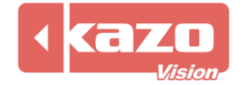

# Kazo Vision

**WEB: [http://www.kazovision.com](http://www.kazovision.com/) MAIL[: sales@kazovision.com](mailto:sales@kazovision.com)**

**<organization id="" code="" name="" updatetime=""/>**

**</athlete>**

```
</competitorathlete>
```
**</competitor>**

**</contest>**

**</phase>**

**</event>**

**</competition>**

**</competitions>**

**</document>**

# **Data description:**

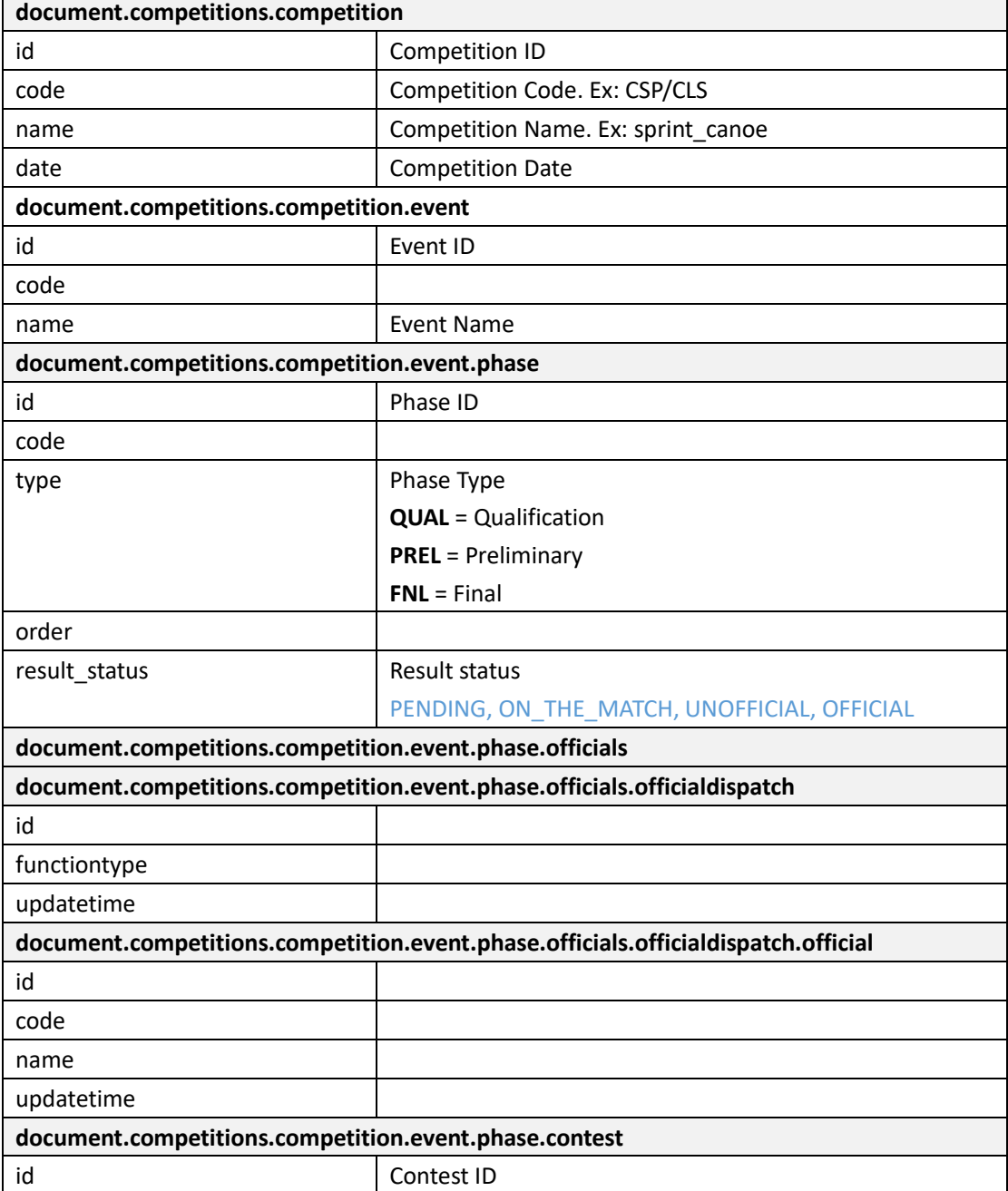

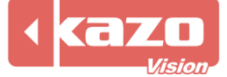

# Kazo Vision **WEB: [http://www.kazovision.com](http://www.kazovision.com/) MAIL[: sales@kazovision.com](mailto:sales@kazovision.com)**

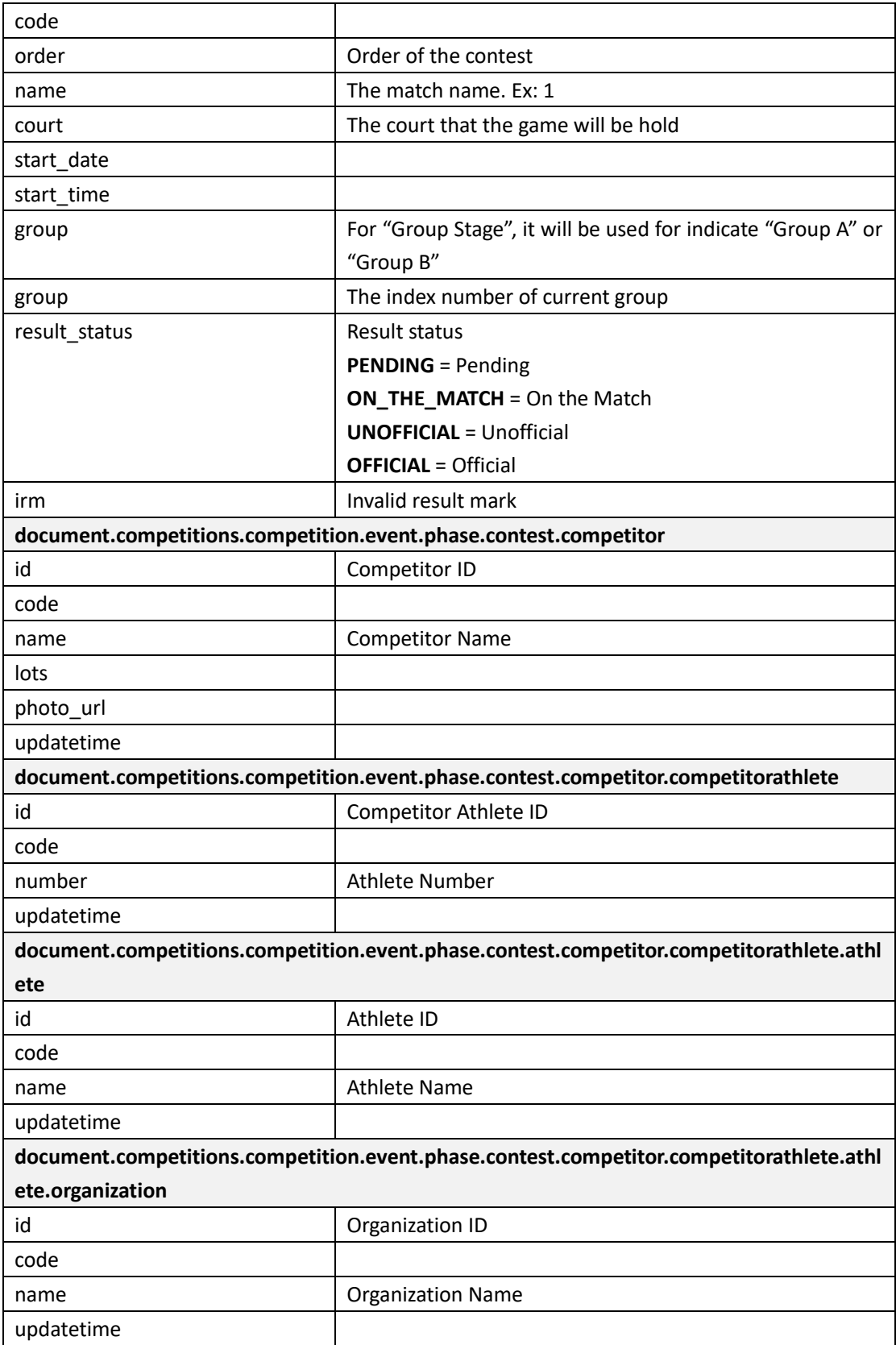

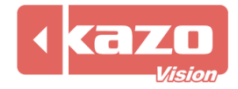

# **1.3 Query Result**

# http://192.168.0.230/public/?m=query\_result&competitioncode=CSP

#### **Parameters**

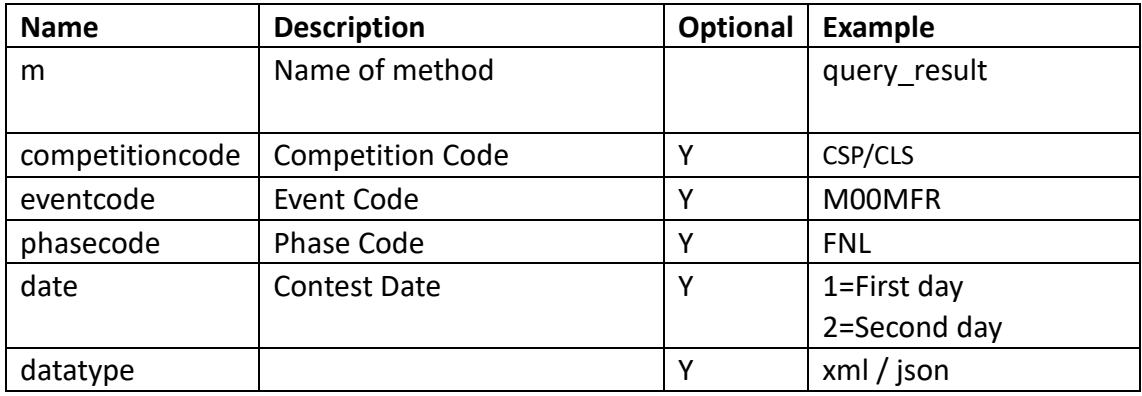

#### **Response data in XML:**

**<document>**

**<competitions>**

**<competition id="" code="" name="" date="">**

```
<event id="" code="" name="">
```
**<phase id="" name="" type="" code= "" result\_status="">**

**<officials>**

**<officialdispatch id="" functiontype="" updatetime="">**

**<official id="" code="" name="" updatetime=""/>**

**</officialdispatch>**

**</officials>**

**<contest id="" name="" order="" court="" leveltitle="" start\_date="" start\_time="" group=""** 

**result\_status="" score="" remark="">**

**<competitor id="" code="" name="" lots="" photo\_url="" updatetime="">**

**<competitorathlete id="" code="" number="" updatetime="">**

**<athlete id="" name="" updatetime="">**

**<organization id="" name="" updatetime=""/>**

**</athlete>**

**</competitorathlete>**

**</competitor>**

**<videos>**

**<video id="" channel="" url=""/>**

**</videos>**

**</contest>**

**</phase>**

**</event>**

**</competition>**

**</competitions>**

**</document>**

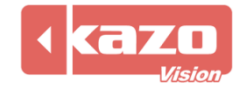

# **Data description:**

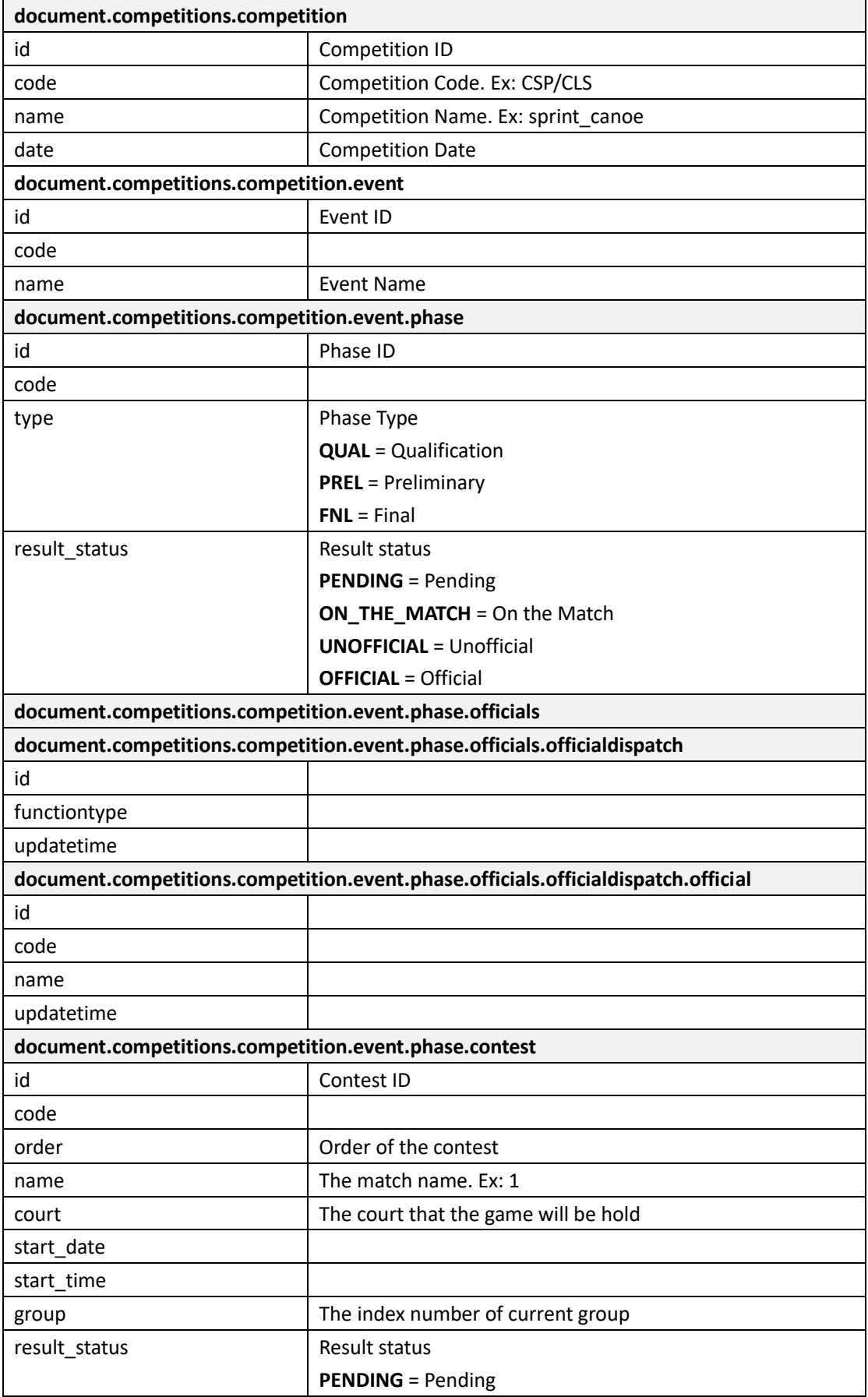

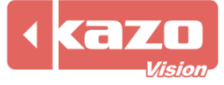

# Kazo Vision

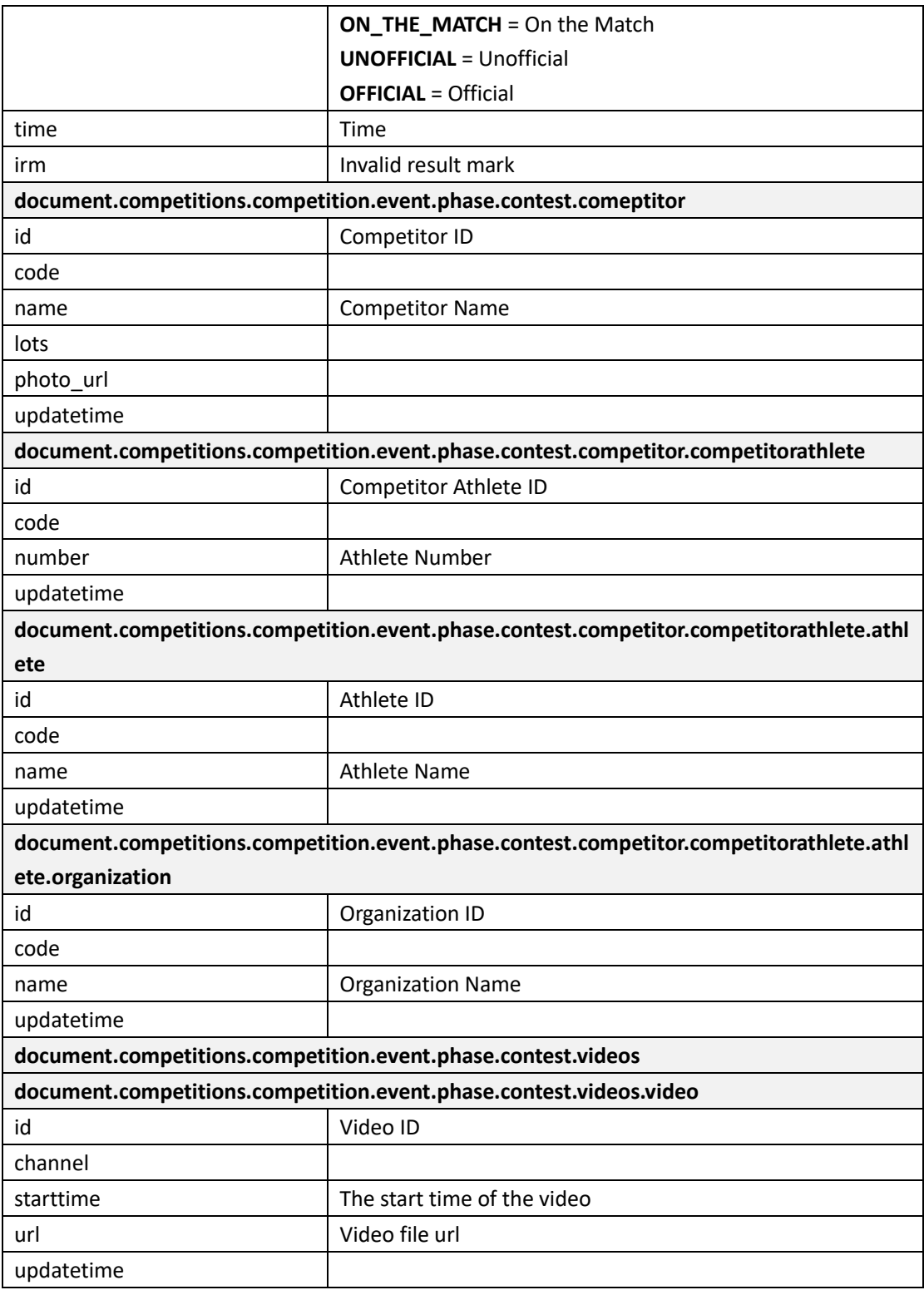

# **1.4 Query Rank**

http://192.168.0.230/public/?m=query\_rank&competitioncode=CSP

# **Parameters**

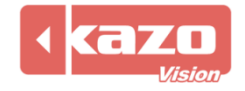

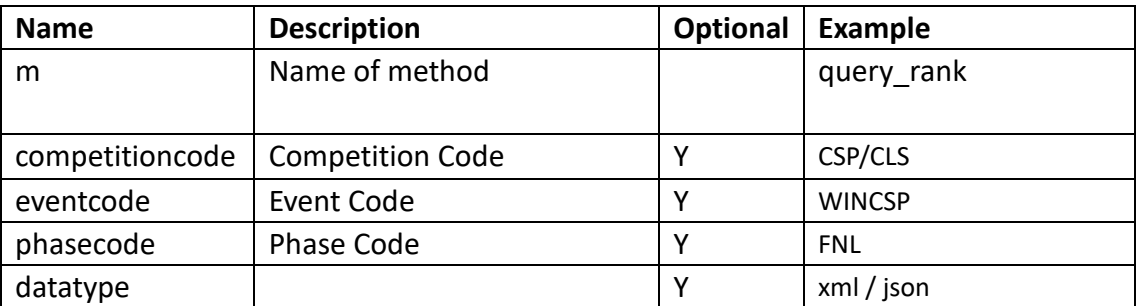

# **Response data in XML:**

**<document>**

**<competitions>**

**<competition id="" code="" name="" date="">**

```
<event id="" name="">
```
**<phase id="" code="" type="" result\_status="">**

**<competitor id="" code="" order="" name="" rank="">**

**<competitorathlete id="" code="" number="" name="">**

**<athlete id="" code="" name="">**

**<organization id="" code="" name=""/>**

**</athlete>**

**</competitorathlete>**

**</competitor>**

```
</phase>
```
**</event>**

**</competition>**

**</competitions>**

**</document>**

#### **Data description:**

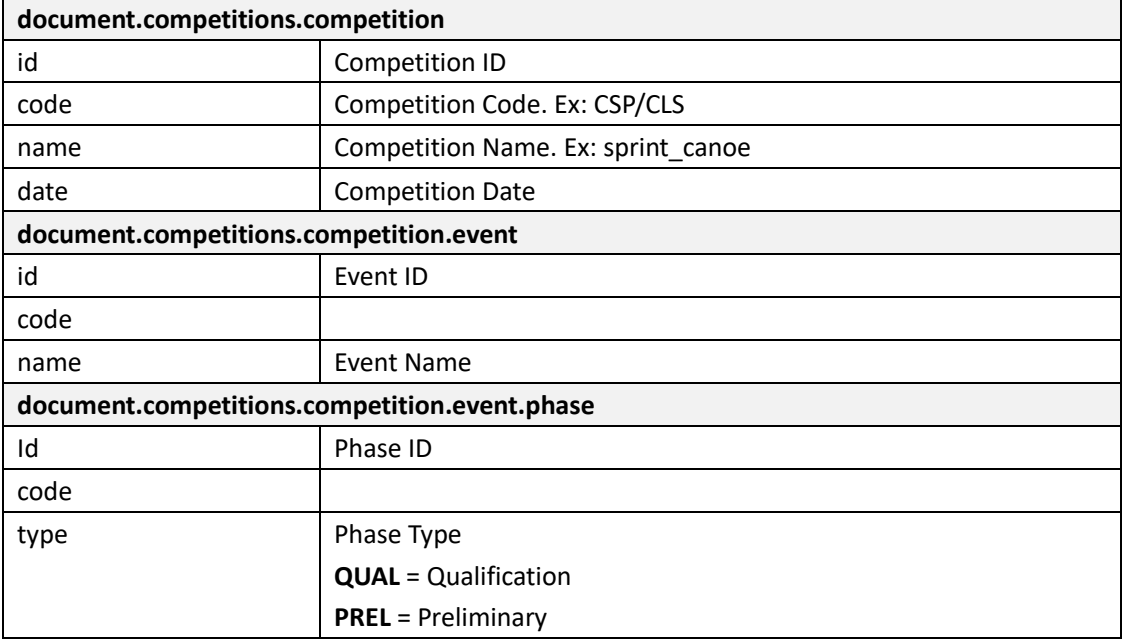

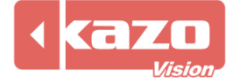

# Kazo Vision

**WEB: [http://www.kazovision.com](http://www.kazovision.com/) MAIL[: sales@kazovision.com](mailto:sales@kazovision.com)**

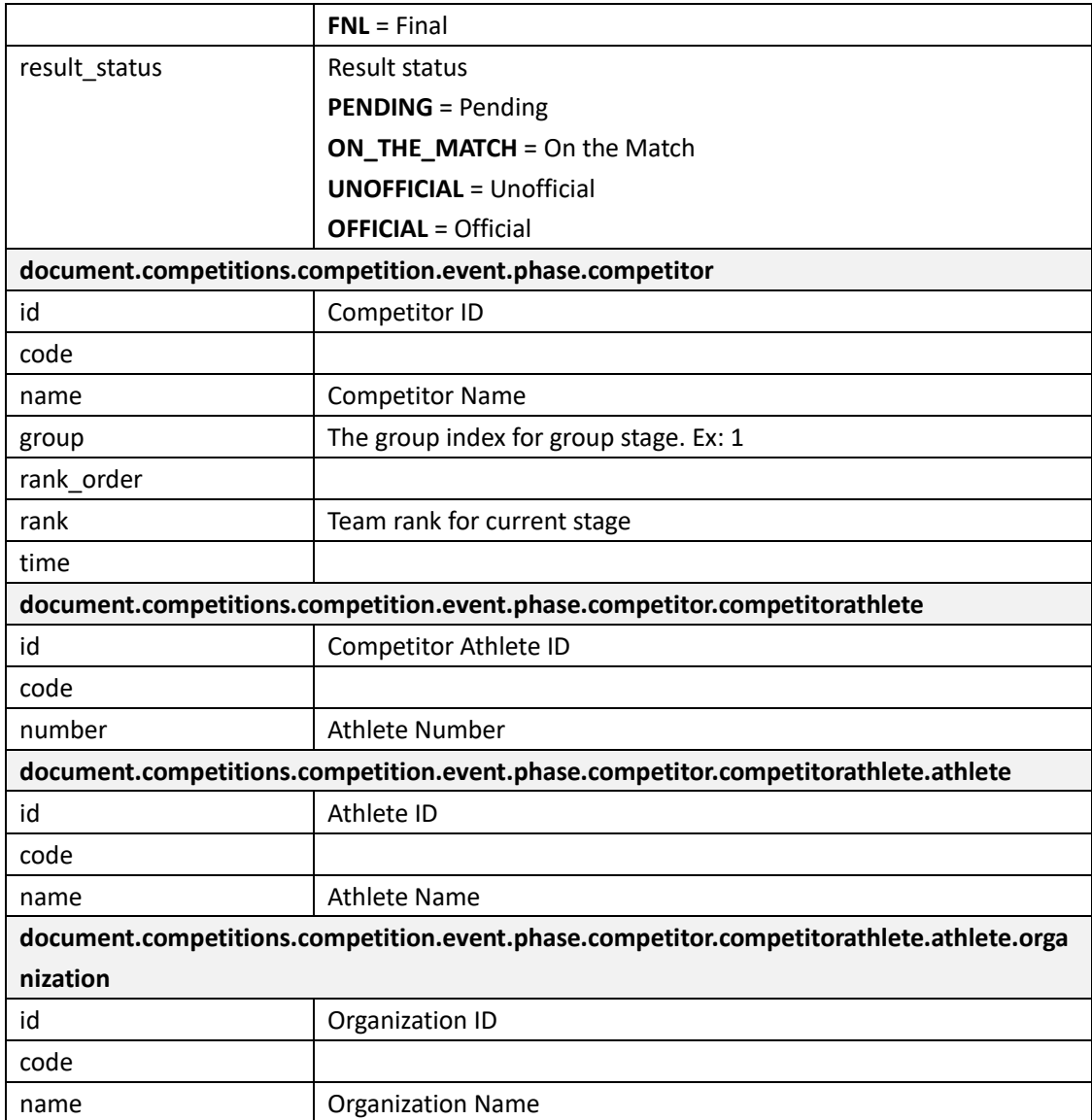

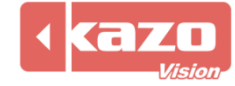